# **Программирование на языке Паскаль**

## **Тема 2. Ветвления**

## **Разветвляющиеся алгоритмы**

Алгоритмы, в которых последовательность шагов зависит от выполнения некоторых условий, называются разветвляющимися.

**Задача.** Ввести два целых числа и вывести на экран наибольшее из них.

**Идея решения:** надо вывести на экран первое число, если оно больше второго, или второе, если оно больше первого.

**Особенность:** действия исполнителя зависят от некоторых условий (*если … иначе …*).

## Вариант 1. Блок-схема

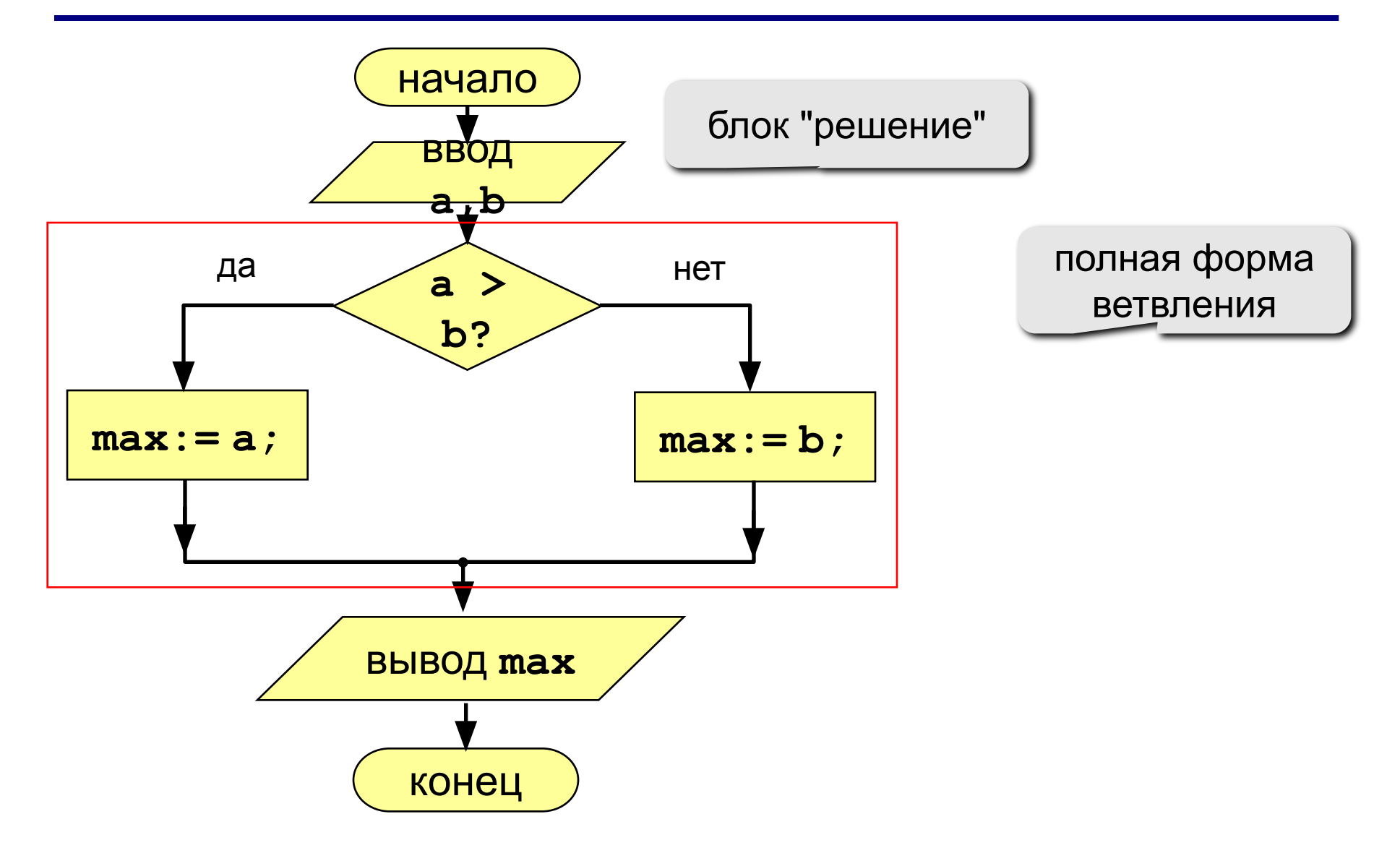

## **Вариант 1. Программа**

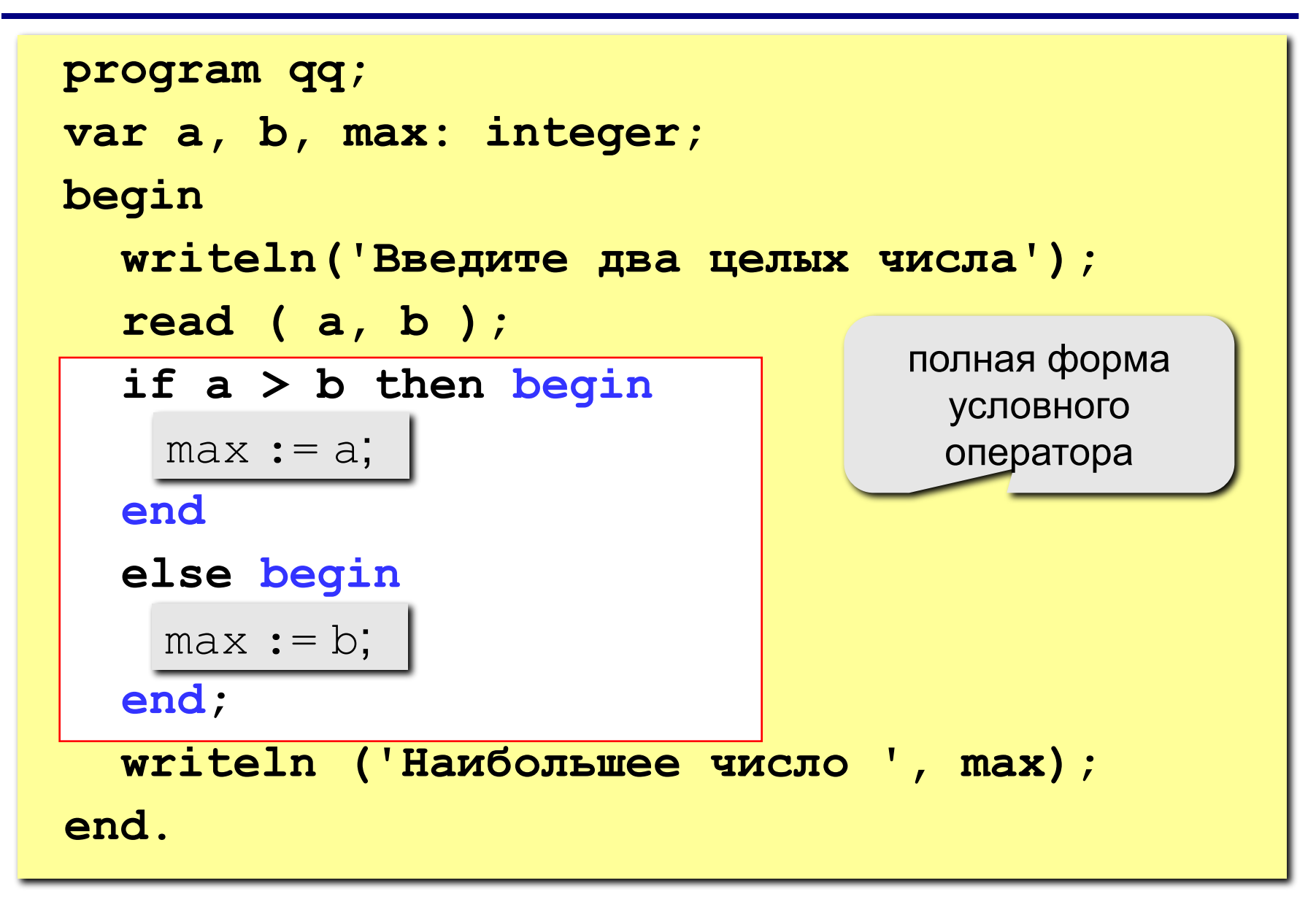

## **Условный оператор**

```
if <условие> then begin
  {что делать, если условие верно} 
end
else begin
  {что делать, если условие неверно}
end;
```
#### **Особенности:**

• перед *else* **НЕ** ставится точка с запятой

## **Что неправильно?**

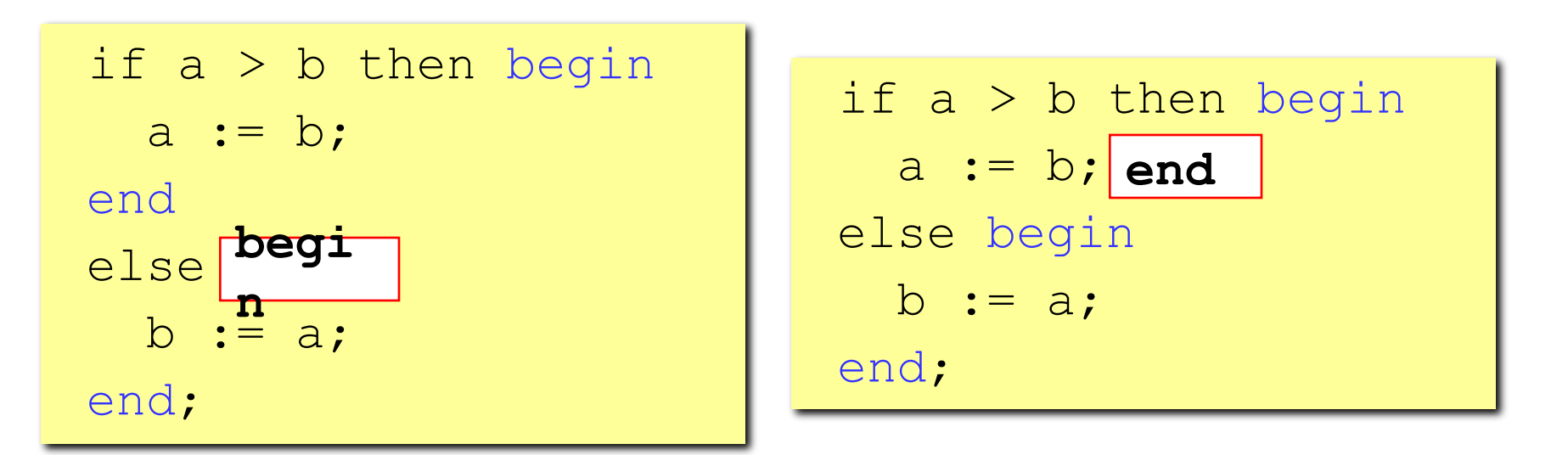

if a > b then begin a := b; end else b > a begin b := a; end; **begin**

if a > b then begin a := b; end; else begin b := a; end; **end**

## Вариант 2. Блок-схема

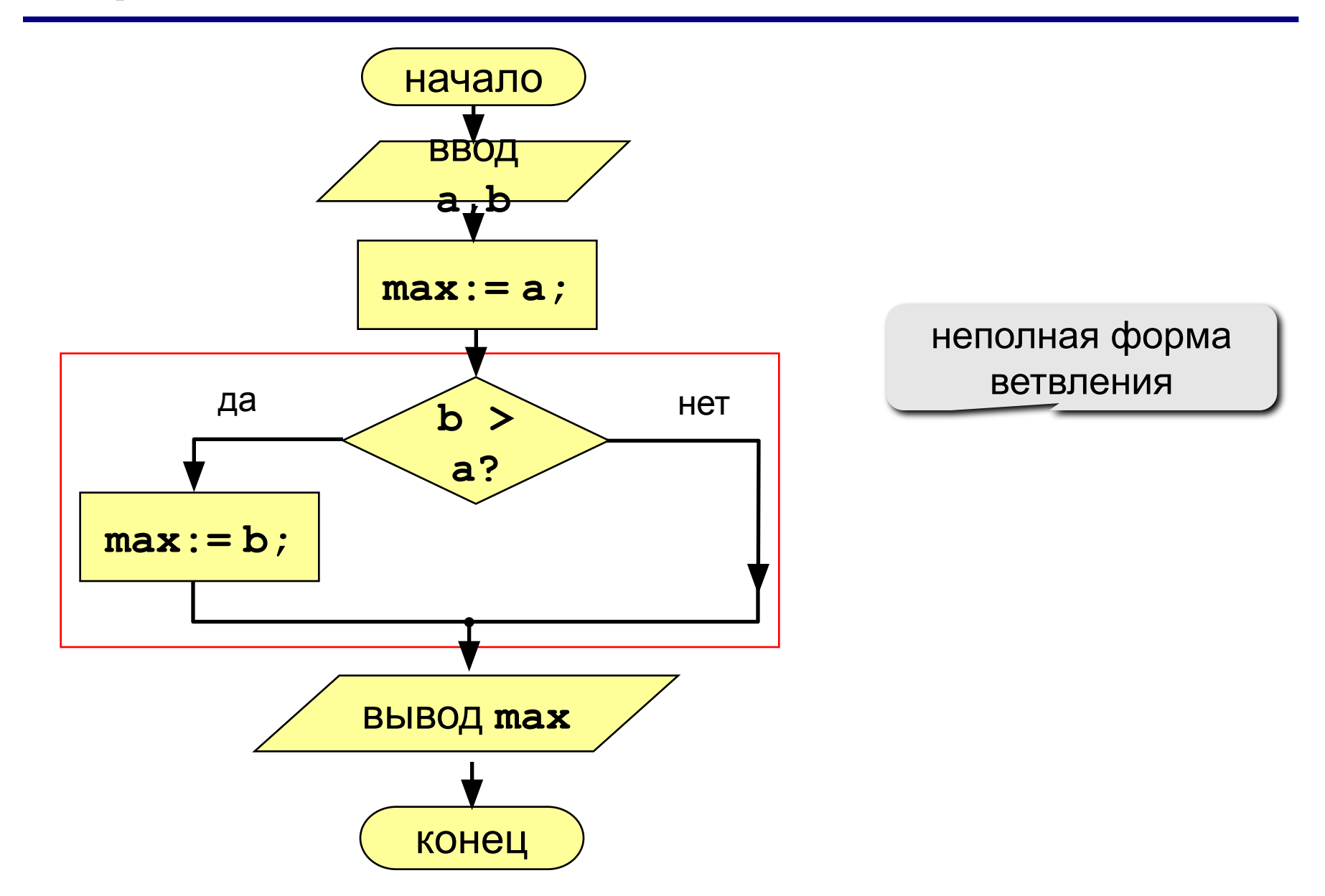

**Вариант 2. Программа**

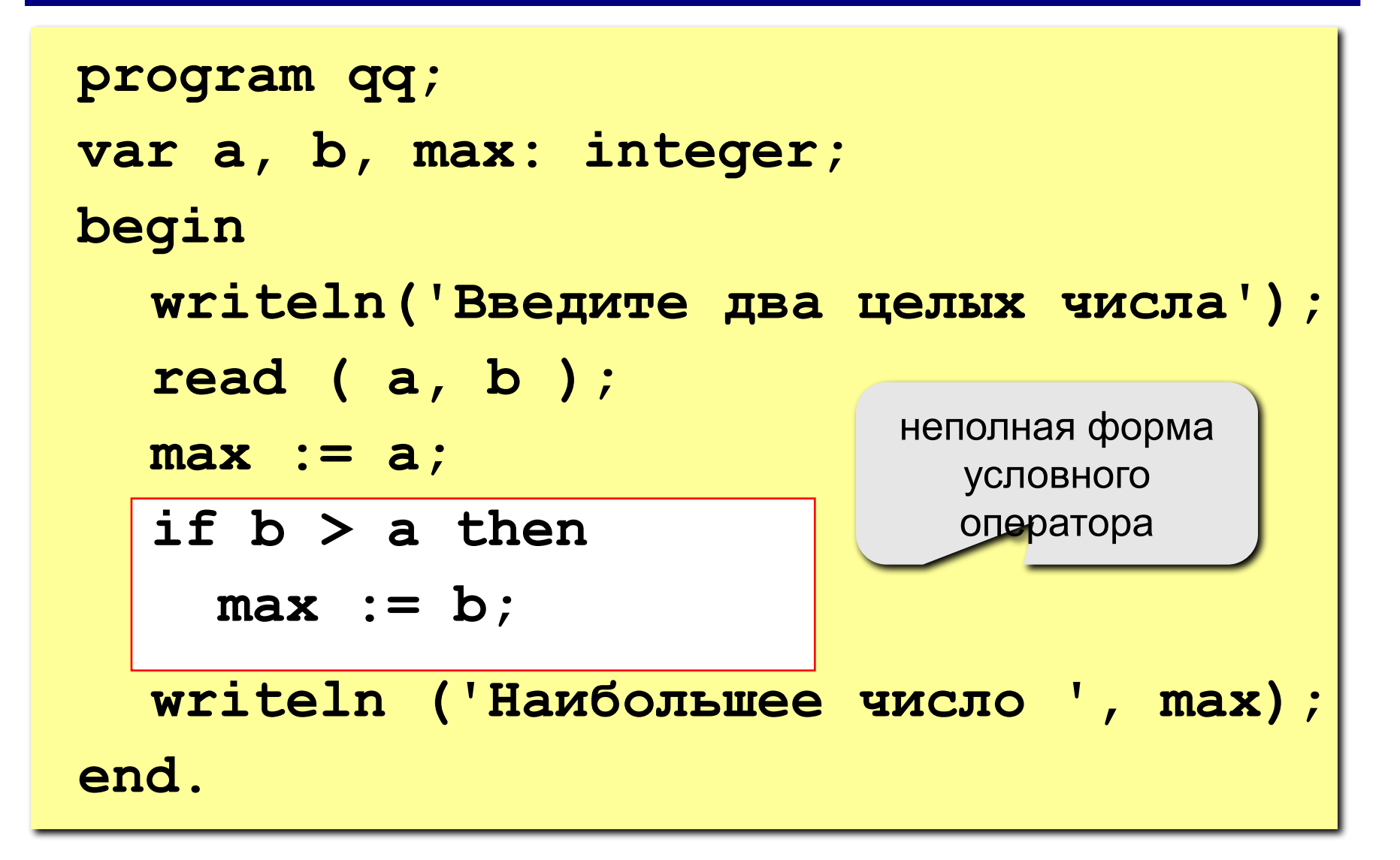

## **Вариант 2Б. Программа**

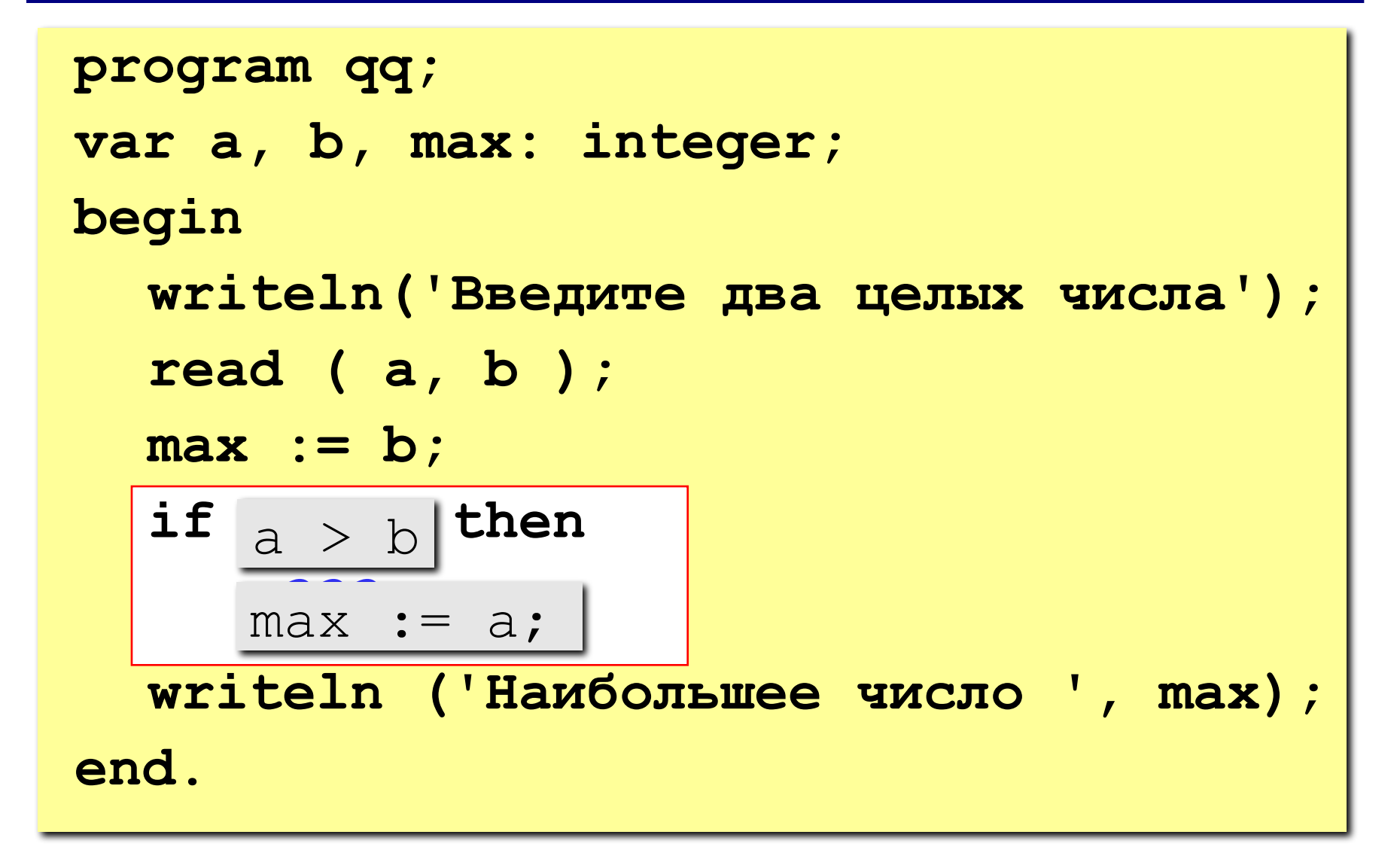

## **Задания**

**"4": Ввести три числа и найти наибольшее из них. Пример: Введите три числа: 4 15 9 Наибольшее число 15 "5": Ввести пять чисел и найти наибольшее из них. Пример: Введите пять чисел: 4 15 9 56 4 Наибольшее число 56**

#### No 10 <u>Домашняя работа: п. 4.5.1 —</u>

Напишите программу, которая производит обмен значений переменных хиу, если х больше у.

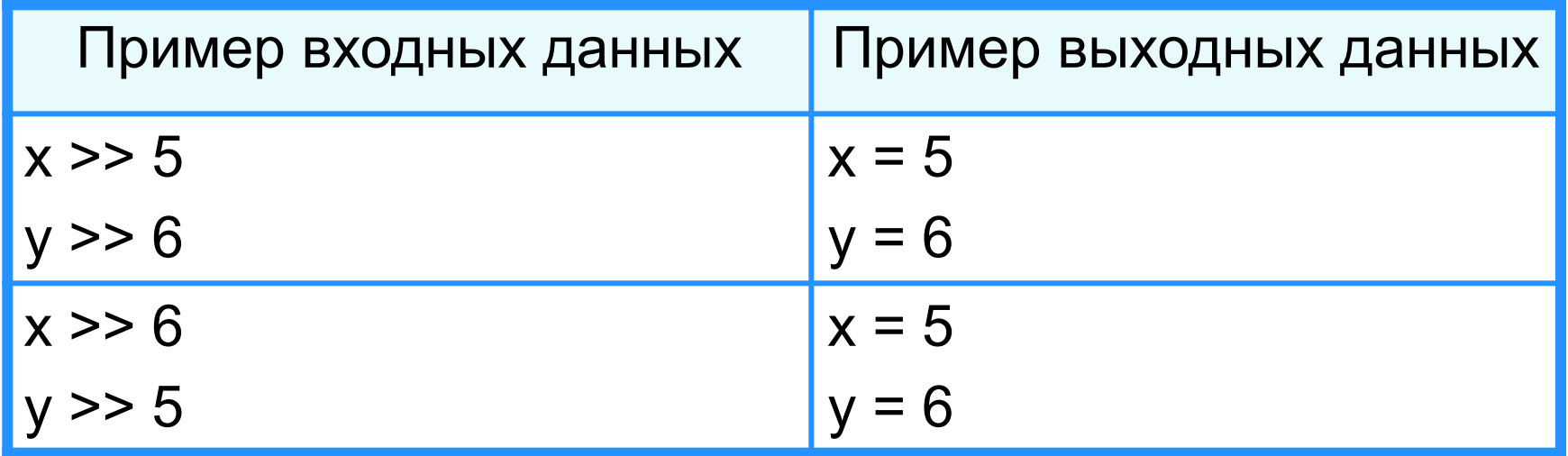